# Package 'gridstackeR'

August 26, 2022

Type Package

Title Wrapper for 'gridstack.js'

Version 0.1.0

Maintainer Peter Gandenberger <peter.gandenberger@gmail.com>

Description An easy way to create responsive layouts with just a few lines of code. You can create boxes that are draggable and resizable and load predefined Layouts. The package serves as a wrapper to allow for easy integration of the 'gridstack.js' functionalities <<https://github.com/gridstack/gridstack.js>>.

License GPL-3

Encoding UTF-8

RoxygenNote 7.2.1

**Depends**  $R (= 3.5.0)$ 

Imports htmltools, shiny, shinyjs, checkmate

Suggests shinydashboard, shinytest2

NeedsCompilation no

Author Peter Gandenberger [cre], Andreas Hofheinz [aut], Alain Dumesny [cph] (Author of gridstack.js library)

Repository CRAN

Date/Publication 2022-08-26 07:50:06 UTC

# R topics documented:

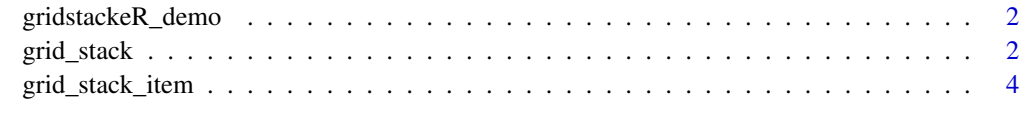

**Index** [7](#page-6-0) **7** 

<span id="page-1-0"></span>gridstackeR\_demo *Demo*

# Description

a short example of gridstackeR

# Usage

gridstackeR\_demo()

# Value

an example shiny shinyApp that uses the gridstackeR package to create a responsive layout with resizable and draggable boxes.

### Examples

## Not run: gridstackeR\_demo()

## End(Not run)

<span id="page-1-1"></span>grid\_stack *Grid Stack Container*

# Description

This acts as a container for the [grid\\_stack\\_item'](#page-3-1)s.

# Usage

```
grid_stack(
  ...,
  id = "gridstackeR-grid",opts = "{cellHeight: 70}",
 ncols = 12,
 nrows = 12,
  dynamic_full_window_height = FALSE,
  height_ofset = 0\mathcal{E}
```
# grid\_stack 3

#### Arguments

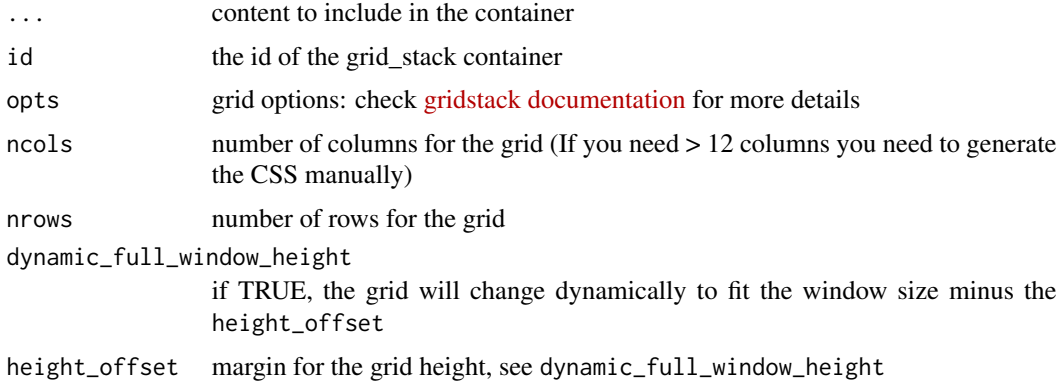

# Value

a grid\_stack that can contain resizable and draggable grid\_stack\_items

# Examples

```
## Not run:
library(gridstackeR)
library(shiny)
library(shinydashboard)
library(shinyjs)
```

```
ui <- dashboardPage(
  title = "gridstackeR Demo",
  dashboardHeader(),
  dashboardSidebar(disable = TRUE),
  dashboardBody(
    useShinyjs(),
    # make sure the content fills the given height
    tags$style(".grid-stack-item-content {height:100%;}"),
   grid_stack(
      dynamic_full_window_height = TRUE,
      grid_stack_item(
       h = 2, w = 2, style = "overflow: hidden",
       box(
          title = "gridstackeR", status = "success", solidHeader = TRUE,
         width = 12, height = "100%",
         div("Drag and scale the Boxes as desired")
       )
      ),
      grid_stack_item(
       h = 4, w = 4, id = "plot_{container", style = "overflow:hidden",
       box(
          title = "Histogram", status = "primary", solidHeader = TRUE,
          width = 12, height = "100%",
          plotOutput("plot", height = "auto")
```

```
)
     ),
      grid_stack_item(
       h = 3, w = 4, minH = 3, maxH = 3, id = "slider", style = "overflow:hidden",
       box(
          title = "Inputs", status = "warning", solidHeader = TRUE,
          width = 12, height = "100%",
          sliderInput("slider", "Slider input:", 1, 100, 50)
       \lambda),
      grid_stack_item(
       w = 4, h = 10, x = 0, y = 0, id = "c_table",DT::dataTableOutput("mytable")
      )
   )
 )
\overline{\phantom{a}}server <- function(input, output, session) {
 output$plot <- renderPlot({
   x <- faithful$waiting
   bins \leq seq(min(x), max(x), length.out = input$slider + 1)
   hist(x, breaks = bins, col = "#75AADB", border = "white",
         xlab = "Waiting time to next eruption (in mins)",
         main = "Histogram of waiting times")
 },
 # set the height according to the container height (minus the margins)
 height = function() {max(input$plot_container_height - 80, 150)}
 \lambdaoutput$mytable <- DT::renderDataTable({
   DT::datatable(mtcars, options = list(
      # set the height according to the container height (minus the margins)
      scrollY = max(input$c_table_height, 200) - 110, paging = FALSE
   )
   )
 })
}
shinyApp(ui, server)
## End(Not run)
```
<span id="page-3-0"></span>

# <span id="page-4-0"></span>Description

This is a wrapper for the individual items to be displayed in the [grid\\_stack](#page-1-1) Check the [gridstack](https://github.com/gridstack/gridstack.js/tree/master/doc#item-options) [documentation](https://github.com/gridstack/gridstack.js/tree/master/doc#item-options) for more information.

The default for all parameters is an empty string, this will make them disappear for gridstackjs

# Usage

```
grid_stack_item(
  ...,
  id = NULL,autoPosition = NULL,
 x = NULL,y = NULL,w = NULL,h = NULL,maxW = NULL,minW = NULL,maxH = NULL,minH = NULL,locked = NULL,
 noResize = NULL,
 noMove = NULL,
 resizeHandles = NULL
\mathcal{L}
```
# Arguments

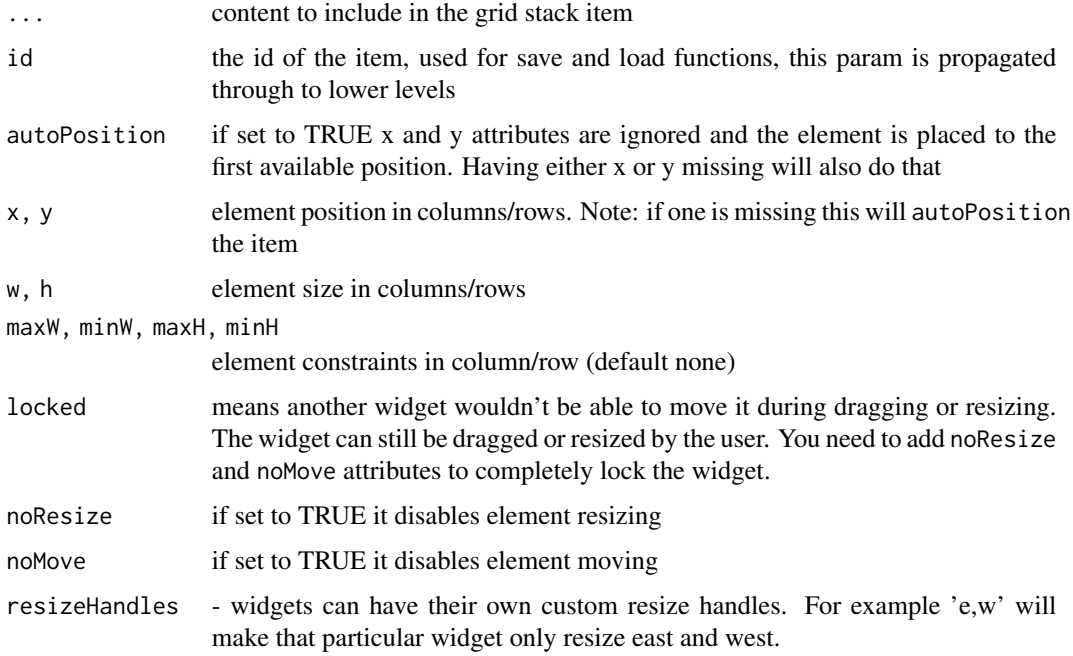

# Value

a grid\_stack\_item to be placed inside a grid\_stack. This item is resizable and draggable by default.

# Examples

```
## Not run:
grid_stack_item(
h = 2, w = 2, style = "overflow:hidden",
box(
 title = "gridstackeR", status = "success", solidHeader = TRUE, width = 12, height = "100%",
  div("Drag and scale the Boxes as desired")
)
)
```
## End(Not run)

# <span id="page-6-0"></span>Index

grid\_stack, [2,](#page-1-0) *[5](#page-4-0)* grid\_stack\_item, *[2](#page-1-0)*, [4](#page-3-0) gridstackeR\_demo, [2](#page-1-0)